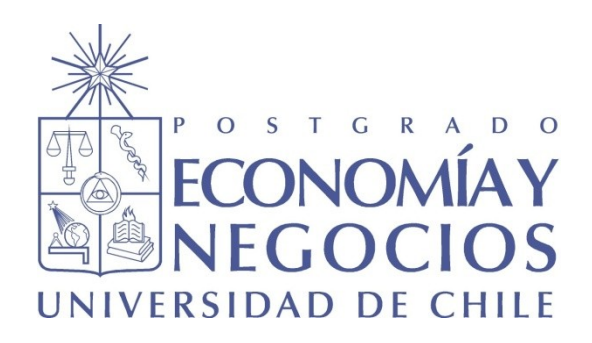

# **"COCINARTE, TODOS SOMOS CHEF"**

**PLAN DE NEGOCIOS PARA OPTAR AL GRADO DE MAGÍSTER EN ADMINSTRACIÓN (MBA) PARTE II**

**Alumno: Andrés de Larraechea Yrarrazaval Profesor Guía: Javier Achondo Bauza**

**Santiago, noviembre 2018**

**Índice General**

[Resumen Ejecutivo.............................................................................................................................0](#page-4-0)

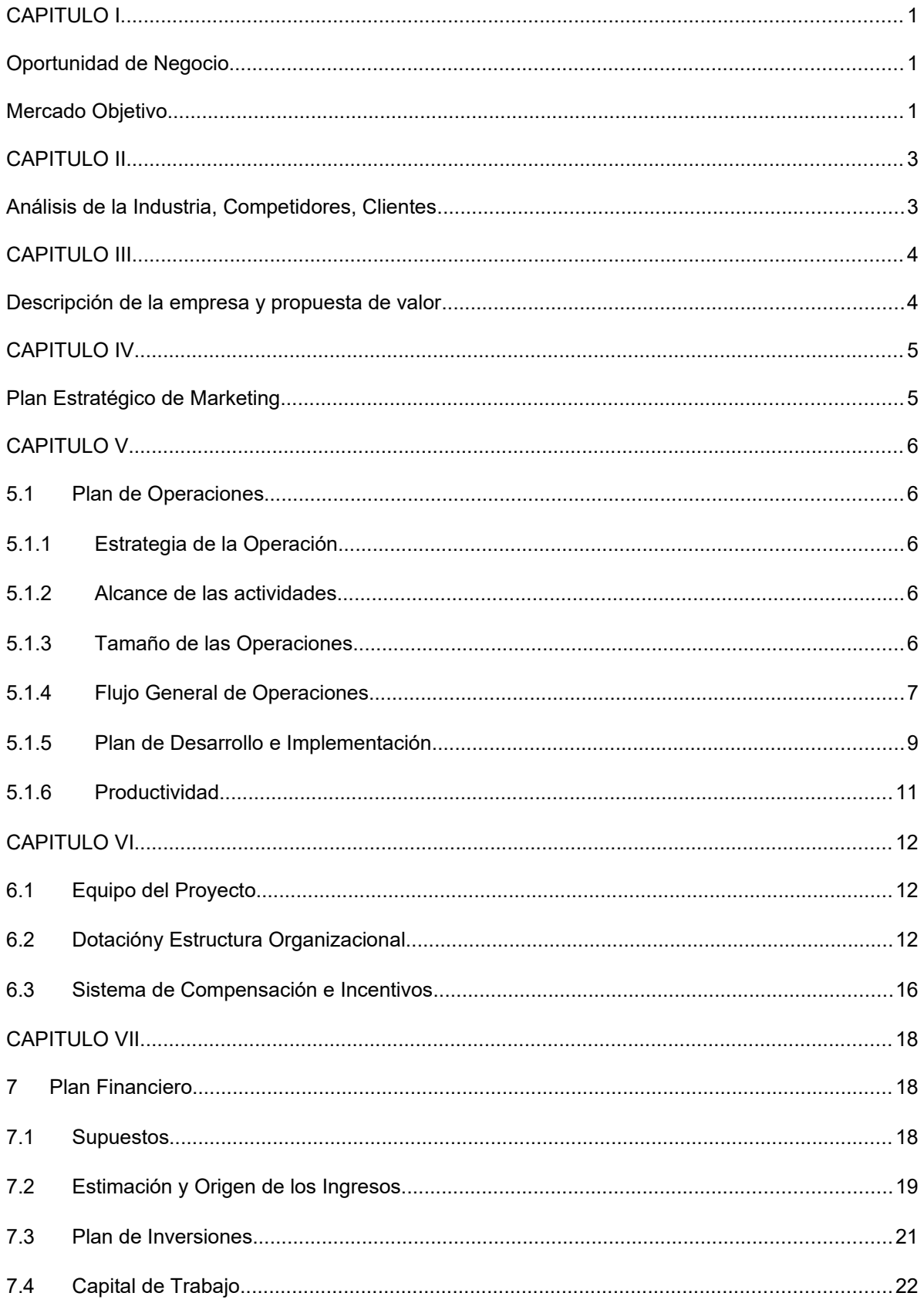

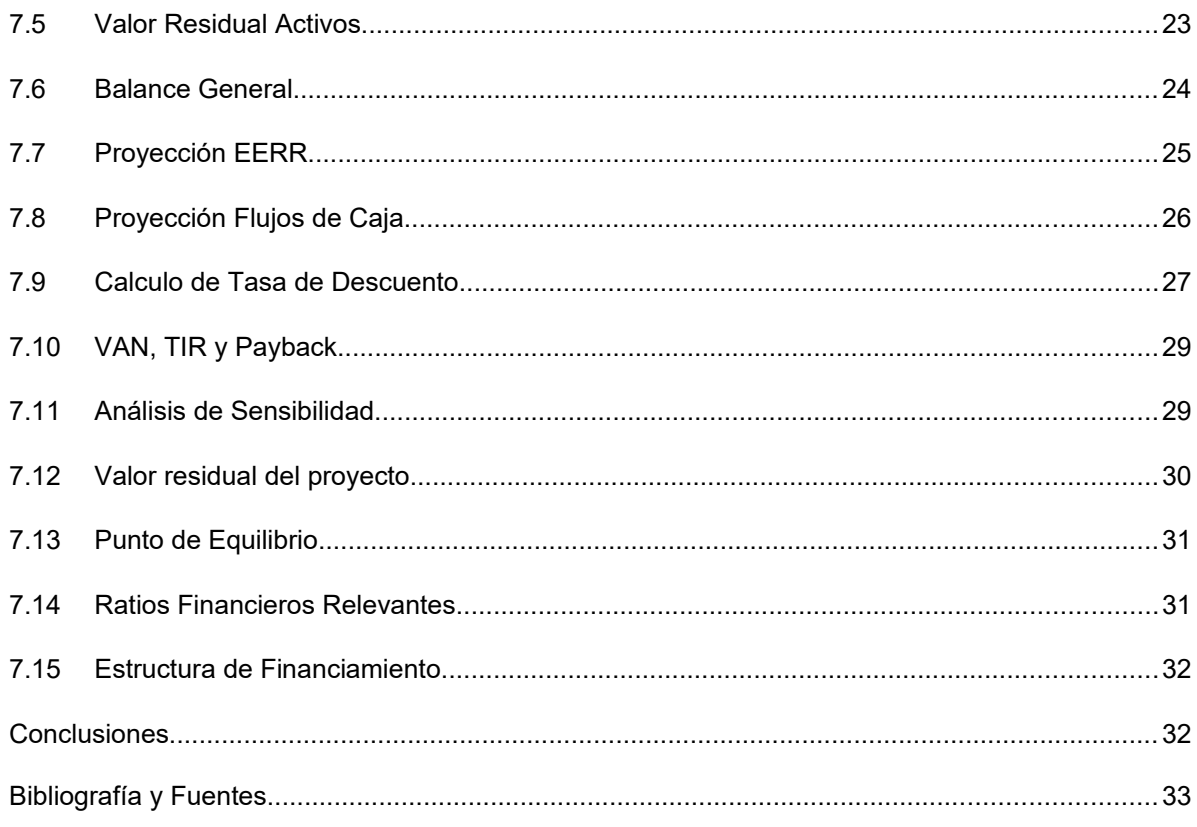

### Índice de Tablas

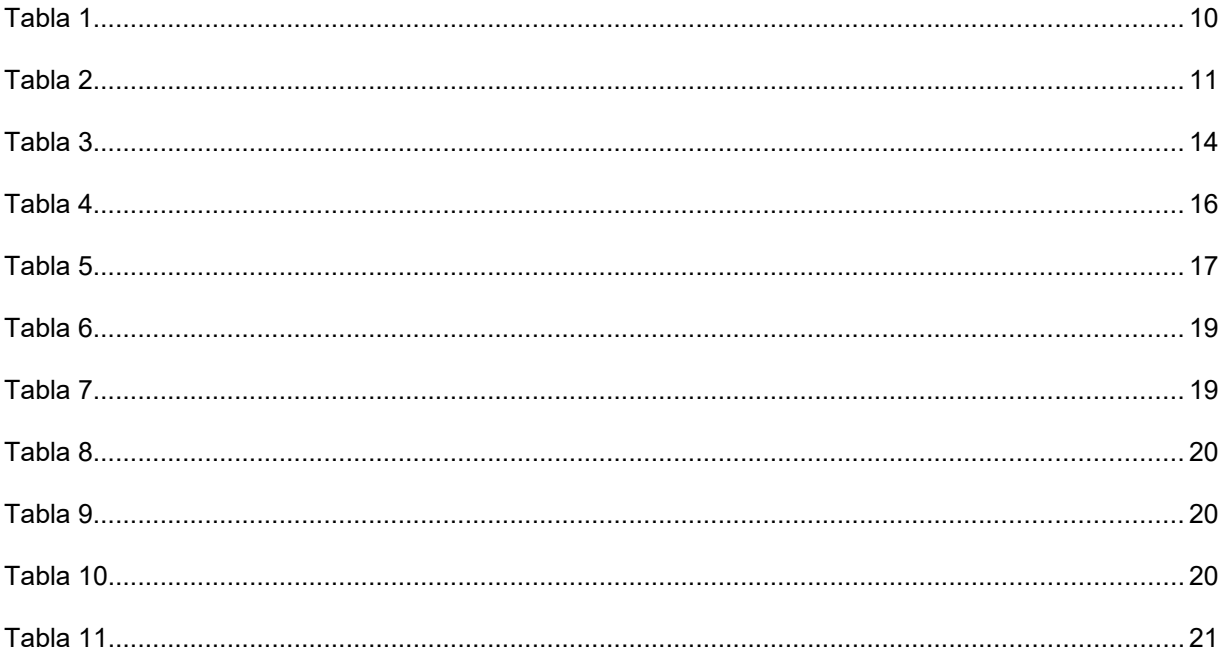

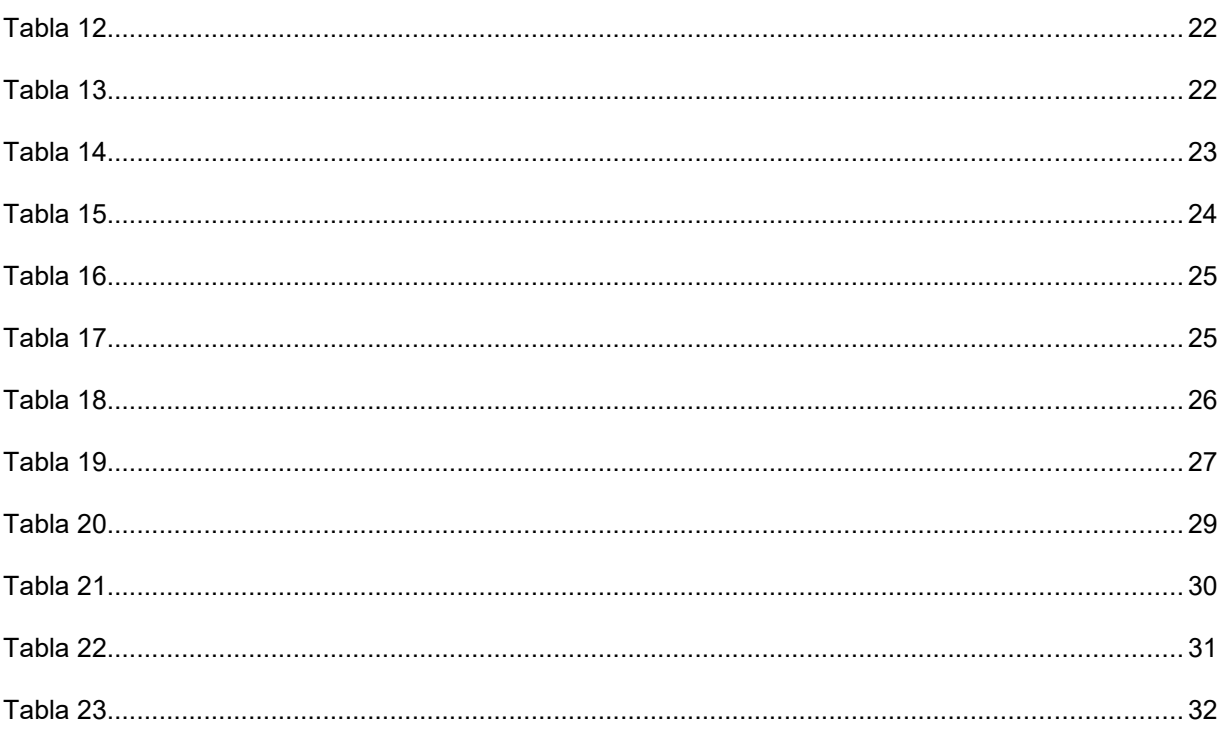

### Índice de Ilustraciones

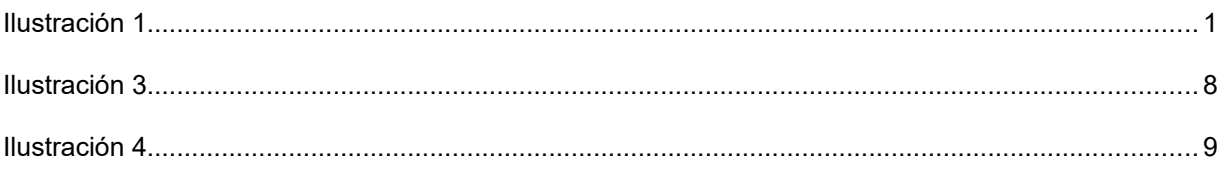

#### <span id="page-4-0"></span>**Resumen Ejecutivo**

Cocinarte es una propuesta de negocio que consiste en la creación de una empresa de delivery de cajas de recetas con suscripción, que permite experimentar en la preparación de platos gourmet en la comodidad de nuestra casa y sin nada que envidiarles a los mejores restaurantes.

En la comodidad de su casa recibes una caja con todos los ingredientes en las medidas justas, sin gastar de más y sin desperdicios. De ésta forma evitas salir en busca de largas listas de productos, ya que recibirás todas las indicaciones para preparar las mejores recetas, sin necesidad de buscar en antiguos libros o sitios de internet que no se adapten a tus gustos e idiosincrasia

Ésta propuestas de negocio se encuentra en línea a las tendencias actuales, donde cocinar se ha transformado en un hobby que permite experimentar en nuevos sabores y sensaciones, todo esto en un mundo donde el tiempo es un bien demasiado escaso, ésta propuesta de negocio será la solución para muchas personas que disfrutan de cocinar, o quienes quieren aprender a hacerlo, pero que no tienen tiempo de ir en busca de largas listas de ingredientes.

Éste negocio se ha desarrollado en otros lugares del mundo como Alemania, Gran Bretaña y Estados Unidos con importantes referentes en esos mercados con más de 3 millones de despachos mensuales, por lo que se ve una oportunidad importante de desarrollo de ésta industria en el mercado chileno, abriendo un nuevo nicho de negocios.

Los principales indicadores financieros del proyecto se muestran a continuación:

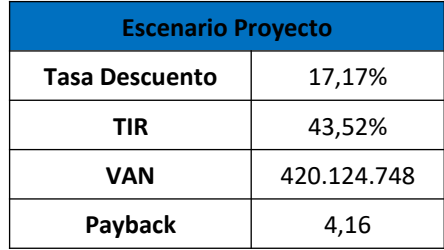

#### <span id="page-5-2"></span>**CAPITULO I**

#### <span id="page-5-1"></span>**Oportunidad de Negocio**

*Este capítulo corresponde al resumen del capítulo original, para mayor detalle por favor revisar Parte I del plan de negocios.*

En la actualidad el tiempo se ha transformado en bien muy preciado, entregándole una alta valoración al tiempo que podemos compartir con nuestros seres queridos. Vivimos en la era de lo inmediato, donde el comercio electrónico ha tomado un papel importante y que además posee un espacio amplio de crecimiento.

La industria de los alimentos no se encuentra ajena a estos fenómenos, y podemos apreciar el crecimiento que ha tenido la industria del delivery de comida preparada

La idea de negocio es implementar una empresa de delivery de recetas, permitiendo a sus clientes vivir experiencias de cocina, recibiendo en la comodidad de su casa ingredientes de calidad en la medida justa y listos para realizar distintas preparaciones de menú, a éste concepto llamamos "Cocinarte, todos somos Chef".

Ésta propuesta pretende generar la metodología "hágalo usted mismo", permitiendo a los consumidores aprender a cocinar ricos platos y simplificar la vida al no tener que perder tiempo comprando los ingredientes, solo preocupándose de cocinar y disfrutar la experiencia.

#### <span id="page-5-0"></span>**Mercado Objetivo**

El mercado objetivo al cual nos dirigiremos serán las personas residentes en las comunas de Providencia, Ñuñoa, Las Condes y Santiago, la primera fase considera la comuna de Providencia, para luego seguir con las siguientes comunas una vez que vayan cumpliendo los objetivos de venta, estas comunas las elegimos como nuestro punto de partida debido a que los resultados de la encuesta realizada nos demostraron que a los usuarios que más les interesó nuestra propuesta residen en estas comunas.

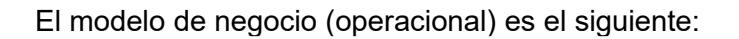

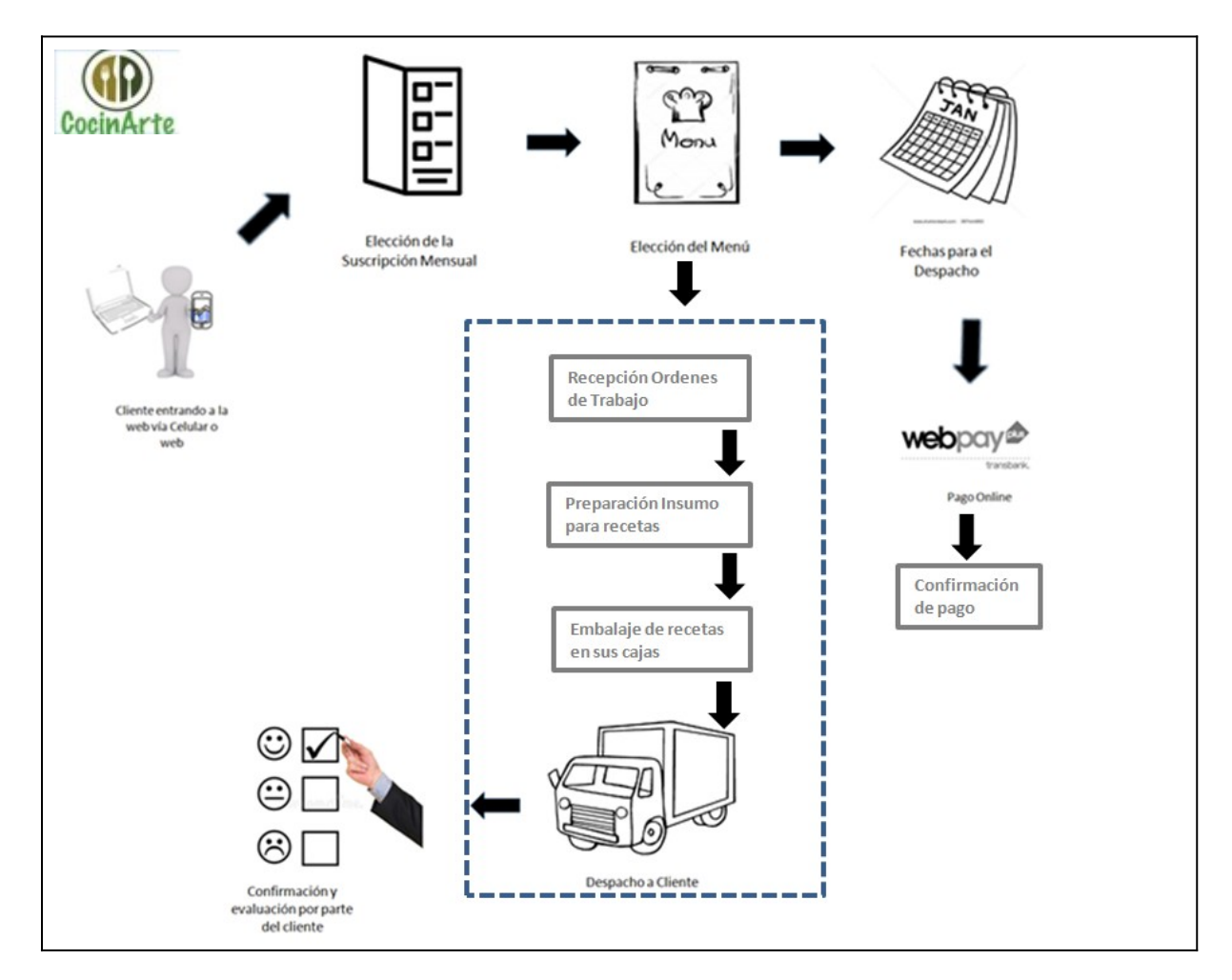

*Ilustración 1*

#### <span id="page-7-0"></span>**CAPITULO II**

#### <span id="page-7-1"></span>**Análisis de la Industria, Competidores, Clientes**

*Este capítulo corresponde al resumen del capítulo original, para mayor detalle por favor revisar Parte I del plan de negocios.*

Actualmente en el mercado chileno existen algunos emprendedores que han desarrollado a baja escala la industria de "Delivery de Recetas de Comida", por lo que vemos un alto atractivo en poder desarrollar una industria que cuenta con alto potencial de crecimiento, si bien éste proyecto podría catalogarse dentro de la industria del delivery de comida, consideramos que dentro de ésta industria se abre un segmento de mercado por desarrollar.

Nuestra propuesta busca rescatar lo mejor de distintas Industrias, como la diversidad de los ingredientes en la industria de supermercados, la calidad de las recetas en restaurantes y vivir experiencias únicas en su casa, como la posibilidad que da el delivery de comida para compartir en casa con quienes más queremos.

El perfil de nuestros clientes son personas (parejas) jóvenes entre 30 y 45 años que les gusta la cocina, pero no tienen el tiempo suficiente para organizarse y comprar los ingredientes para sus recetas, en general profesionales que pertenecen al segmento ABC1- C2 de la población.

Los Factores críticos del éxito del negocio son:

- La difusión del concepto de un delivery de recetas.
- Que las recetas sean fáciles y rápidas de cocinar.
- La calidad de nuestros ingredientes.
- Servicio de delivery llegue a tiempo y sin problemas.

 Diferenciarse con los actuales competidores en el cumplimiento de la promesa de servicio.

Actualmente solo existen tres actores vigentes en el mercado nacional, estos son "Yo Chef", "Fuud" y "Ucook. Esto deja una gran oportunidad de posicionar a "COCINARTE" en el mercado para cumplir una demanda insatisfecha.

#### <span id="page-8-0"></span>**CAPITULO III**

#### <span id="page-8-1"></span>**Descripción de la empresa y propuesta de valor**

*Este capítulo corresponde al resumen del capítulo original, para mayor detalle por favor revisar Parte I del plan de negocios.*

Nuestra Visión, "Ser líderes en el delivery de experiencias de cocina, con recetas innovadoras y saludables elaboradas con productos de calidad superior, cercanos y con altos estándares de experiencia de clientes"

Nuestra Misión, Cocinarte ofrece a sus clientes la mejor experiencia de cocina, disfruten aprendiendo y cocinando en sus hogares. Queremos satisfacer una necesidad biológica, pero a la vez ofrecemos a nuestros consumidores vivir un momento memorable, con un producto novedoso, práctico y que se puede compartir en familia.

"COCINARTE", Todos somos Chef, es un proyecto que ingresará al mercado del delivery de comidas, pero con un gran elemento diferenciador, que es que no se recibirá la comida ya preparada, sino que llegará una caja compuesta de recetas e ingredientes para que cada cliente en su casa pueda preparar las recetas y vivir una "experiencia de cocina".

Nuestro producto estará compuesto por una caja especialmente diseñada para conservar alimentos, recetas preparadas por chefs profesionales e ingredientes de calidad, los cuales llegarán en las proporciones justas para la preparación de cada receta.

Con ésta propuesta de valor, enfocada a la calidad de los productos, entregas en tiempo y forma comprometida, generaremos una diferencia importante con los competidores actuales, quienes poseen restricciones de menús y despachos, con pocas opciones para los clientes.

### <span id="page-9-0"></span>**CAPITULO IV**

#### <span id="page-9-1"></span>**Plan Estratégico de Marketing**

*Este capítulo corresponde al resumen del capítulo original, para mayor detalle por favor revisar Parte I del plan de negocios.*

Vamos a responder las 4 preguntas básicas de un plan de marketing:

#### **¿Qué haremos?**

Delivery de recetas con sus ingredientes, las cuales son seleccionadas por los clientes y enviadas en cajas especialmente acondicionadas para conservar la calidad de los productos, para que nuestros clientes elaboren recetas en la comodidad de su casa, con ayuda de tutoriales preparados por chefs profesionales.

#### **¿Cómo lo vamos hacer?**

Venta directa a clientes a través de página web, con despacho a domicilio programado y garantizando la entrega oportuna.

#### **¿A quién le queremos vender?**

Para aquellas personas que disfrutan cocinar y aprender nuevas recetas, entregándoles la posibilidad de preparar platos de calidad en la comodidad de sus casas. Segmento socioeconómico ABC1 - C2, parejas jóvenes de profesionales entre 30 y 45 años.

#### **¿Dónde lo vamos hacer?**

El Proyecto lo dividimos en 2 fases en función de las comunas que cubrirá nuestro servicio, la primera etapa o Fase 1 corresponde a sólo la Comuna de Providencia, debido a que los resultados de nuestra encuesta fue el lugar donde tuvimos el mayor porcentaje de aceptación, ver gráfico 1, luego la fase 2 incluimos las comunas de Las Condes, Ñuñoa y Santiago.

#### <span id="page-10-0"></span>**CAPITULO V**

#### <span id="page-10-1"></span>**5.1 Plan de Operaciones**

#### <span id="page-10-2"></span>**5.1.1 Estrategia de la Operación**

La propuesta de valor de "COCINARTE" es llevar una experiencia de cocina diferenciadora a los clientes, para esto necesitamos que los productos sean de la mejor calidad cumpliendo los objetivos propuestos (Ver Capitulo 3), es por esto que necesitamos que nuestra operación cumpla todos los estándares y eficiencia para poder cumplir los principales objetivos.

#### <span id="page-10-3"></span>**5.1.2 Alcance de las actividades**

El servicio que ofrece "COCINARTE" es llevar ingredientes porcionados para preparar recetas a los clientes finales, para esto necesitamos contar actividades claves en la línea de producción sólida y una logística interna y externa (despachos) que respondan ante los aumentos de la demanda estimados en cada una de las fases proyectadas.

#### <span id="page-10-4"></span>**5.1.3 Tamaño de las Operaciones**

Para alcanzar los objetivos de venta propuestos necesitaremos producir y despachar al final de la fase 2 un total de 184 cajas diarias, para lograr este objetivo tenemos un plan de inversiones asociado al crecimiento operacional, que incluye desde la elección del centro de operaciones hasta la cantidad de implementos necesarios para la producción, mesas de metal, cajas, bolsas, cuchillos, todo lo que se necesitara para preparar la materia prima y convertirla en los ingredientes de cada receta.

El centro de operaciones será un galpón industrial de alrededor de 500m2 donde estarán las oficinas administrativas, las líneas productivas y las bodegas para las materias primas, tendremos que adaptarlo para cumplir con toda la normativa sanitaria y legal vigente, al principio del proyecto no será necesario utilizar el 100% del galpón pero a medida que avanzamos al final cada fase aumentaremos la capacidad productiva y luego al final de la fase 2 ocuparemos el 100% del galpón para cumplir con el proyecto.

## <span id="page-11-0"></span>**5.1.4 Flujo General de Operaciones**

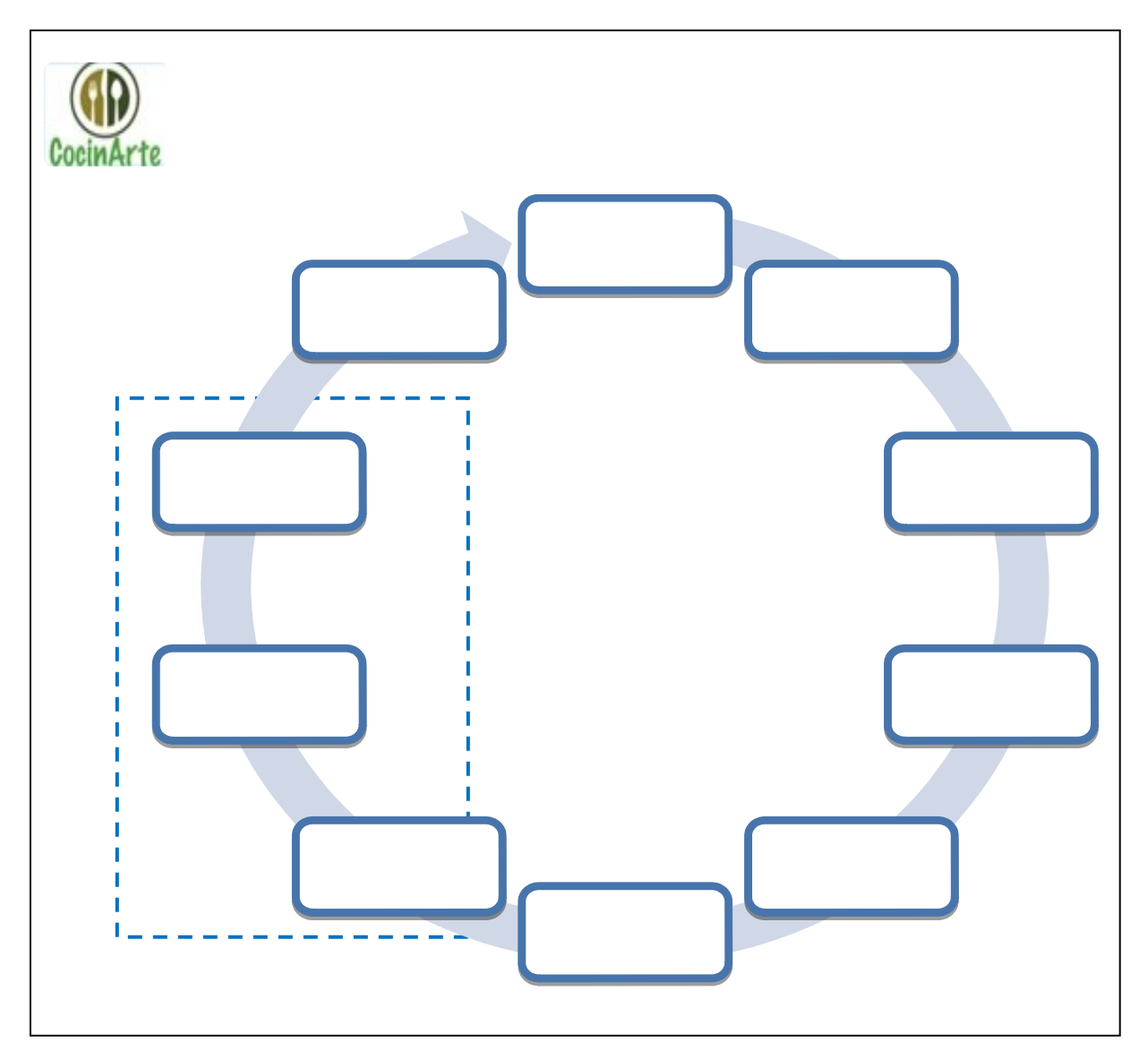

*Ilustración 2*

A continuación, se presenta el detalle productivo:

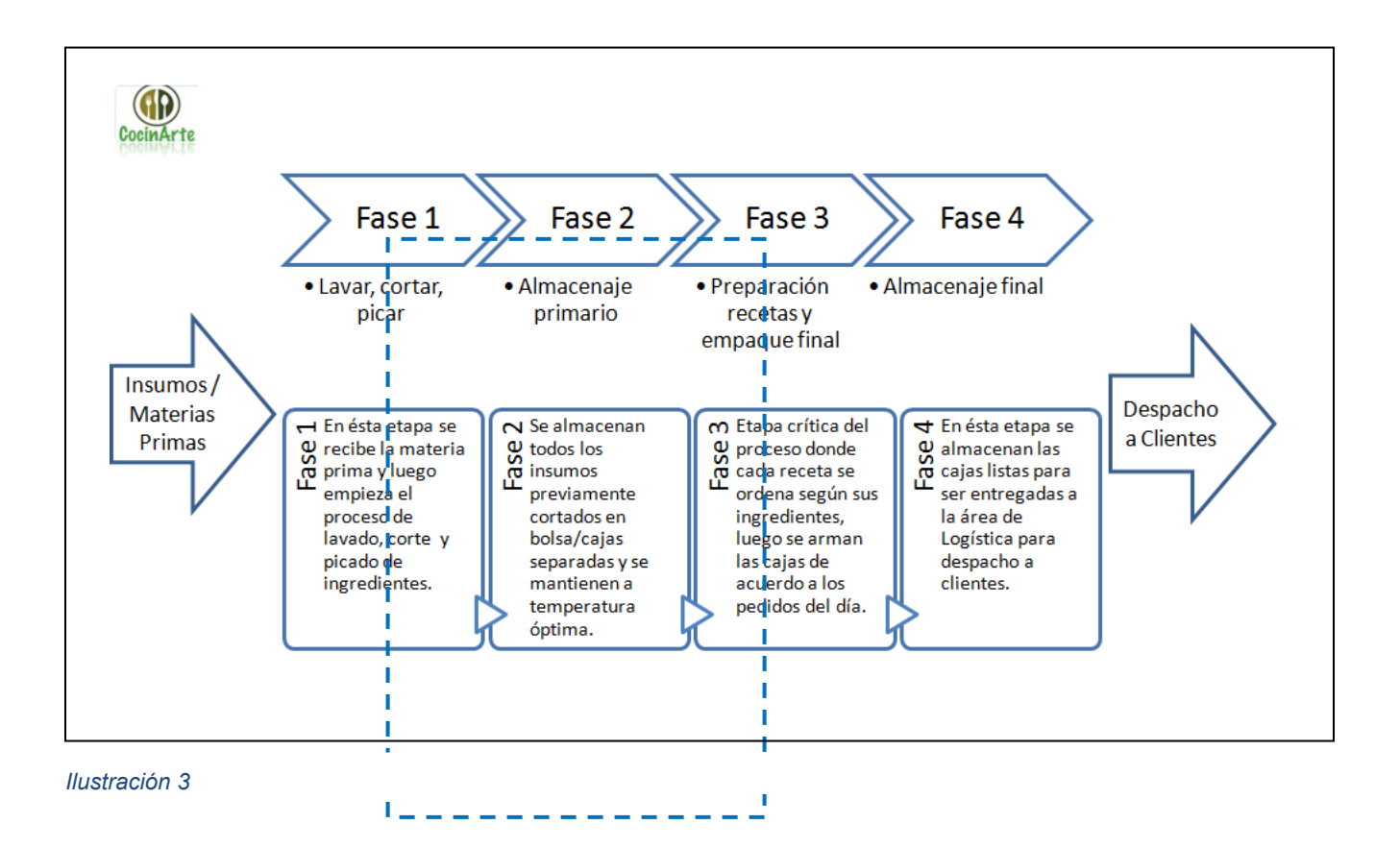

Flujo de operaciones:

- 1. Se reciben órdenes de producción desde el área comercial
- 2. Se elaboran recetas de acuerdo los requerimientos.
- 3. Se eligen los ingredientes para las preparaciones.
- 4. Se determinan los volúmenes de compra por productos, importante es mantener un stock que permita no generar mermas o falta de productos.
- 5. Se contacta a proveedores para realizar compra de materias primas, especificando los plazos de entrega de los productos.
- 6. Se reciben ingredientes de proveedores, realizando el control de calidad de lo recibido. Esta función es clave ya que nos permitirá prepara recetas con alto estándar de calidad de acuerdo a nuestra oferta de valor.
- 7. Se trabaja en la preparación de ingredientes, para la preparación de despachos
- 8. Se embalan los ingredientes para preparar cajas.
- 9. Se despachan las cajas de la entrega diaria
- 10. Clientes evalúan el servicio y calidad de los ingredientes.

#### <span id="page-13-0"></span>**5.1.5 Plan de Desarrollo e Implementación**

La implementación de éste proyecto contempla una etapa inicial que incluye las actividades de planificación inicial, y puesta en marcha de la Fase 1 de proyecto, para implementar el proyecto se establece un plazo de 3 meses, donde las actividades serán desarrolladas por el Equipo Gestor.

La puesta en marcha en producción se planifica para el inicio del primer semestre del año 2019, dando inicio al proceso de producción y venta, atacando el mercado objetivo definido en la Fase 1 (Providencia) que durara 18 meses para luego avanzar a la siguiente fase donde incluiremos las comunas de Las Condes, Ñuñoa y Santiago, ésta última fase durara 102 meses (hasta el diciembre 2028).

Entre cada fase tendremos inversiones relacionados al escalamiento productivo, ya que pasaremos de vender en una sola comuna a vender en 4 comunas de Santiago.

A continuación, se detallan las principales actividades para el correcto desarrollo del proyecto:

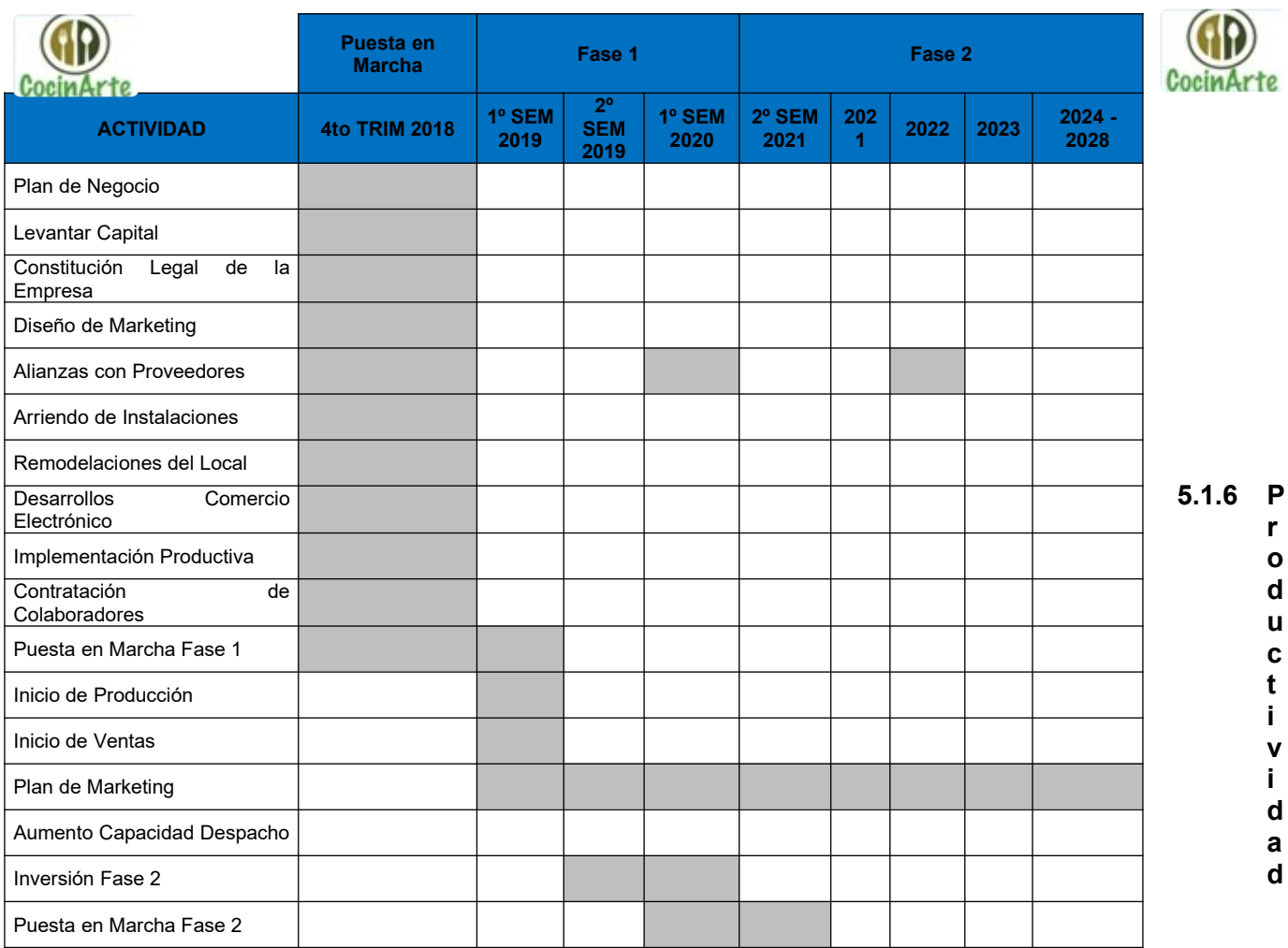

<span id="page-14-0"></span>Definiremos y mediremos la **productividad** de nuestro proyecto en base a la cantidad de cajas (recetas) que corresponde a nuestro producto terminado. Para la evaluación tenemos los siguientes supuestos de cantidad de recetas y personas trabajando **exclusivamente** en el armado del producto terminado llevando a las unidades diarias con las siguientes consideraciones:

- 52 Semanas Anuales de trabajo
- 5 días hábiles de trabajo a la semana.

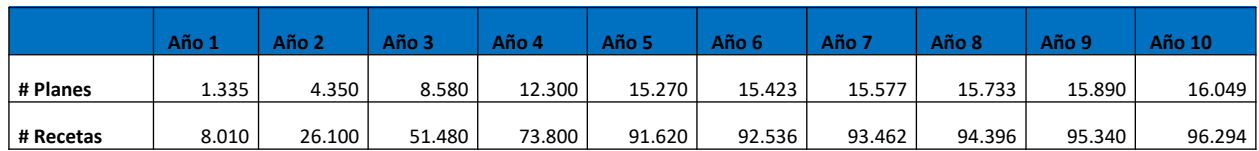

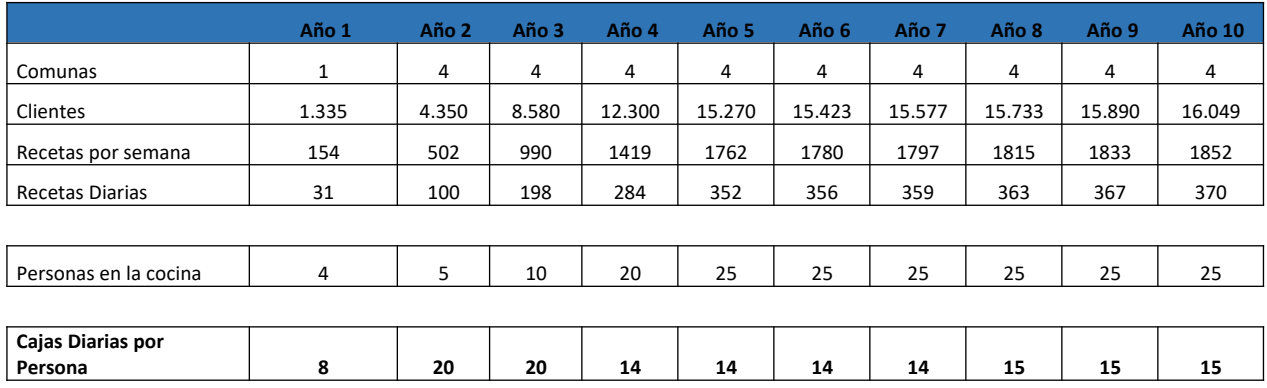

#### <span id="page-15-0"></span>**CAPITULO VI**

#### <span id="page-15-1"></span>**6.1 Equipo del Proyecto**

El equipo gestor está compuesto por Andrés De Larraechea, Ingeniero Civil, con experiencia en las áreas de control de gestión y procesos en empresas productivas y Jorge Venegas, Ingeniero Comercial, con experiencia laboral en las áreas de Finanzas y Operaciones en la industria de Retail y Banca, a cargo de las áreas de Administración y Finanzas.

En términos de imagen se trabajará con la empresa Pivotres ([www.pivotres.cl](http://www.pivotres.cl/)) quien nos asesorará en la confección de la página web y de la plataforma e-commerce, además del diseño de la estrategia comercial y fabricación de las cajas de despecho de productos para nuestros clientes.

En el ámbito legal de ésta empresa contaremos con la asesoría de Natalia Cabezas, abogado Universidad de Chile, quien cuenta experiencia en asesorías a pequeñas y medianas empresas en temas de derecho comercial y laboral.

En temas tributarios quien asesorará éste ámbito será Juan Valenzuela, Contador Auditor y Analista Tributario, quien cuenta con más de 20 años de experiencia gestionando contabilidad de medianas empresas.

#### <span id="page-16-0"></span>**6.2 Dotacióny Estructura Organizacional**

De acuerdo al escalamiento planificado se hace necesario contar con una dotación mínima para los distintos cargos que se han definido en el proceso de operativo y comercial de Cocinarte, de esta forma se define la necesidad de contar con un Gerente General a cargo equipo ejecutivo a cargo de las áreas de Producción, Comercial, Logística y Administración.

Los ámbitos de acción de éste equipo se detallan a continuación:

Gerente General: Encargado de dirigir en el negocio e implementación del plan. Es responsable de las detectar oportunidades y mejoras en el cumplimiento de los objetivos definidos. Sul rol reporta a los Inversionistas a través de un Comité Ejecutivo.

Chef: A cargo de la elección, planificación y ejecución de las recetas, es responsable del área producción de Cocinarte. Su equipo está compuesto por Nutricionista, Encargado de Cocina y Asistentes de Cocina.

Jefe Comercial: A cargo de la ejecución del plan de ventas anual, es responsable de diseñar e implementar estrategias comerciales que permitan alcanzar los objetivos comerciales de Cocinarte. Su equipo está compuesto por Ejecutivos de Venta Online y Comunity Manager

Jefe de Logística: A cargo del proceso de compras de insumos y distribución de productos. Su equipo está compuesto por Encargado de Compras, Asistentes de Compras, Encargado de Distribución, Asistentes de Distribución y Chofer.

Jefe Administrativo: A cargo delos procesos de control administrativo de la empresa, comprende Contabilidad, Finanzas y RecursosHumanos. Su equipo lo compone además Asistente Administrativo.

Realizaremos un escalamiento de la dotación en la medida que se vayan implementando la Fase I y II del plan.

Para la Fase I, iniciaremos las operaciones con una dotación total de 17 colaboradores, al término de ésta fase con 20 colaboradores que darán inicio a la Fase II del Plan. Al término de la Fase II contaremos con una dotación de 37 colaboradores, cuyo incremento será principalmente en las unidades de producción

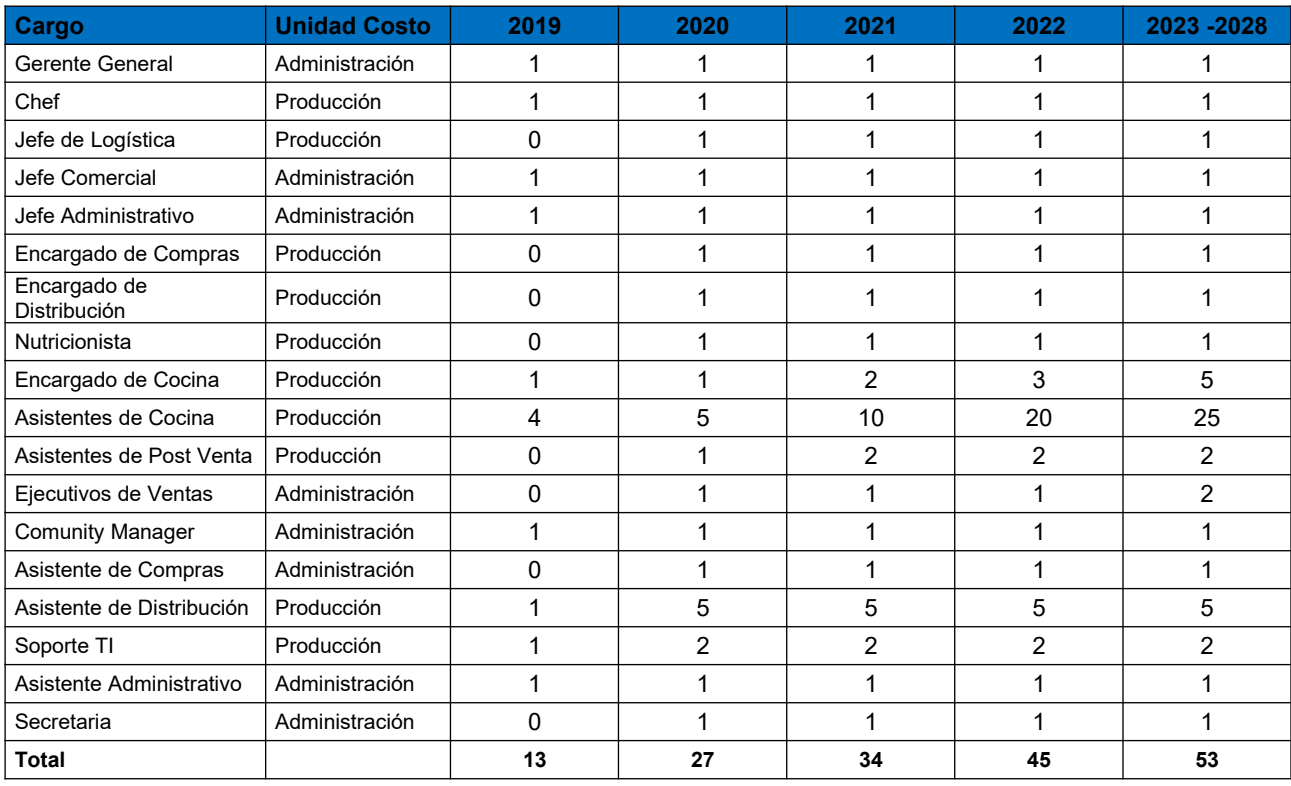

<span id="page-17-0"></span>*Tabla 3*

Para poder cumplir con la promesa de servicio se utilizará la siguiente estructura funcional:

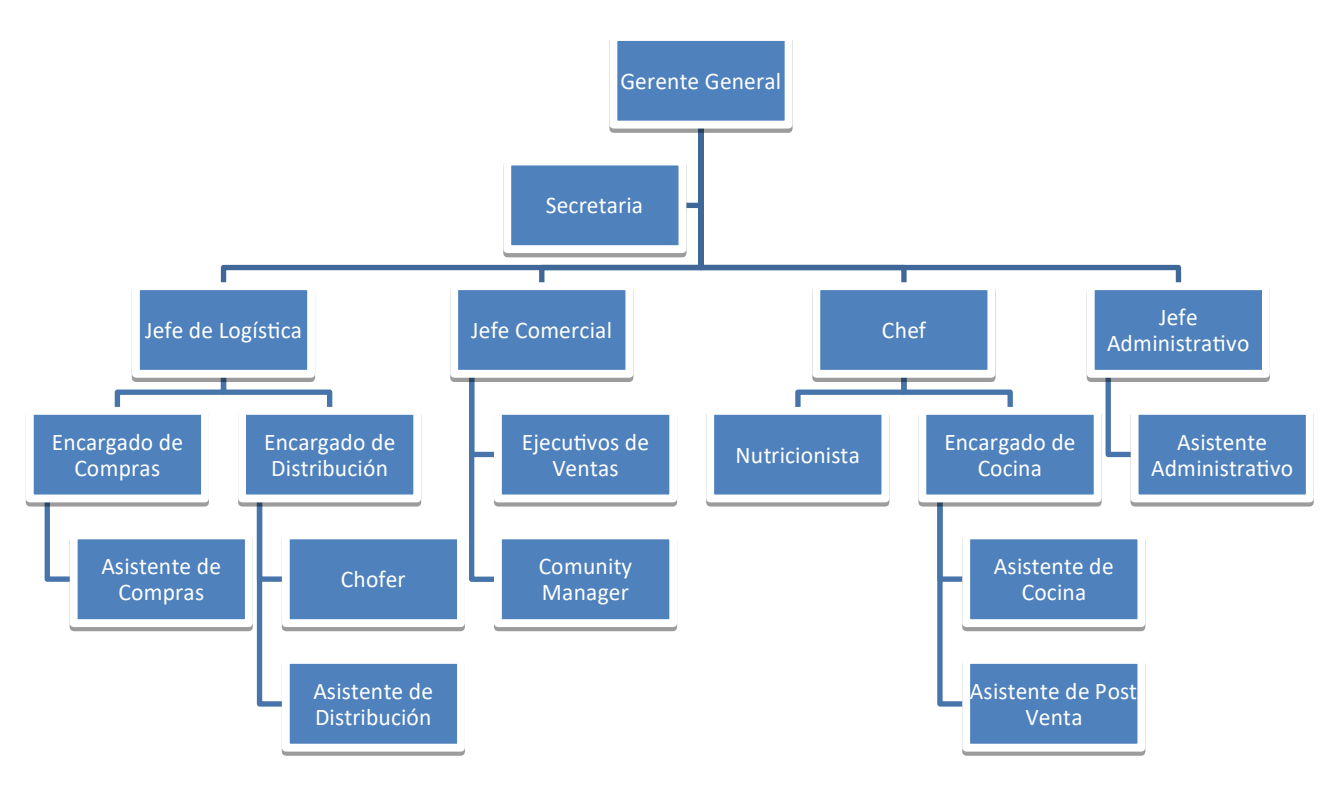

*Ilustración 3*

#### <span id="page-19-0"></span>**6.3 Sistema de Compensación e Incentivos**

De acuerdo a la estructura definida para la entrada en régimen del proyecto se detalle la tabla de sueldos brutos por cargo, para posteriormente presentar el presupuesto anual de recursos humanos.

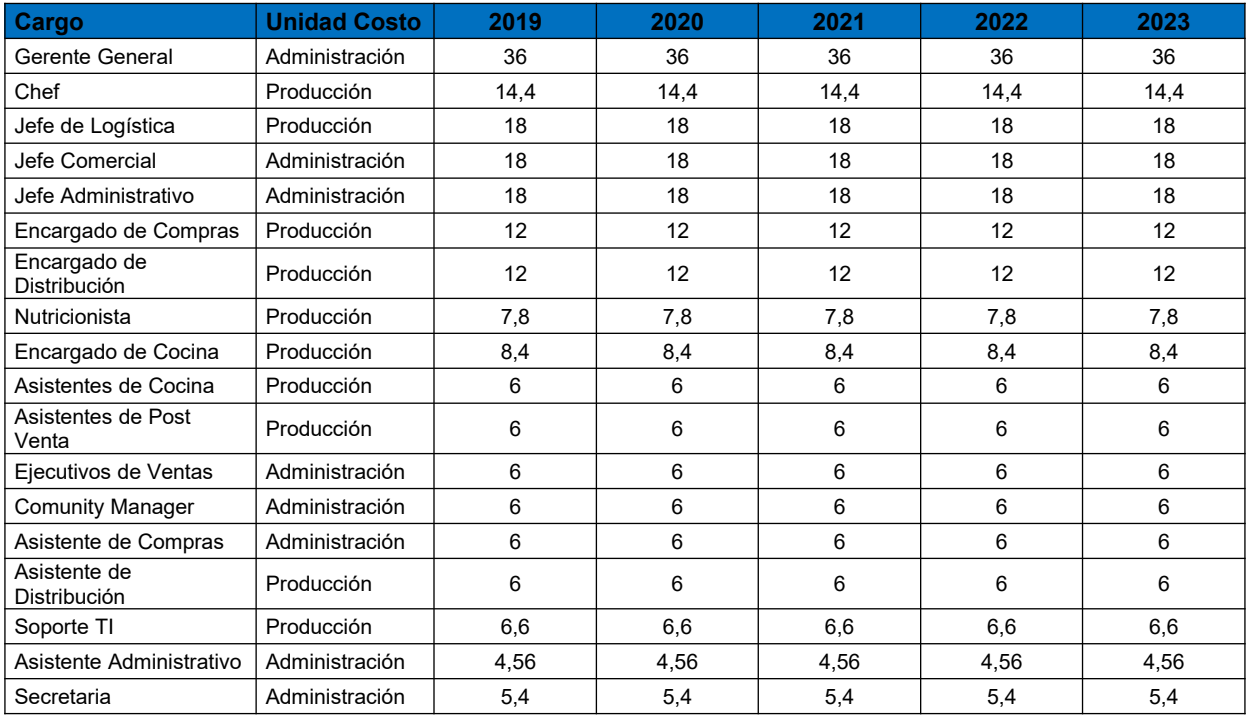

<span id="page-20-0"></span>A continuación, se muestra el presupuesto de recursos humanos para los primeros cinco años de operación, desde el año 6 en adelante se mantiene la estructura del año 5, el detalle se podrá ver en el anexo de sistema de incentivo.

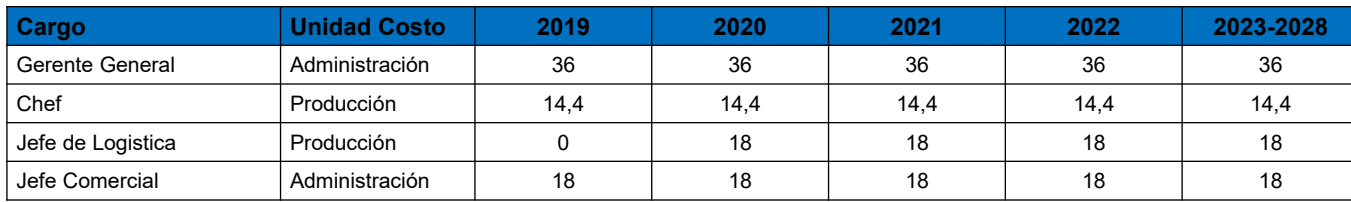

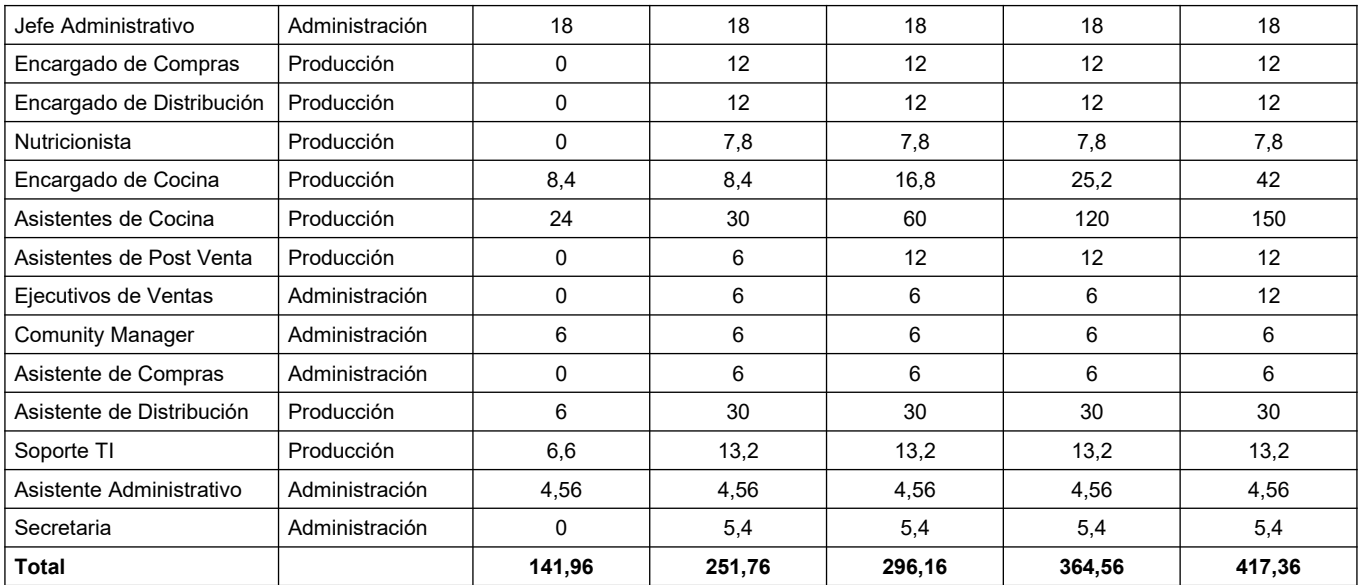

#### <span id="page-21-2"></span><span id="page-21-0"></span>**CAPITULO VII**

#### <span id="page-21-1"></span>**7 Plan Financiero**

En el presente punto, se analizará la factibilidad económica de llevar a cabo el proyecto. Para este análisis se estimaron los ingresos, la inversión inicial y los costos en los que incurriría un negocio como el propuesto. Por otro lado, para poder cuantificar los resultados obtenidos se establecieron supuestos iniciales, que podrían ser convertidos en variables en el futuro, pero que resulta necesario fijar para realizar los cálculos.

Los valores obtenidos permitirán realizar el flujo de caja, estados financieros e indicadores de rentabilidad, con el objetivo final de determinar los recursos económicos necesarios para concretar el emprendimiento en estudio.

#### <span id="page-22-0"></span>**7.1 Supuestos**

 Se realiza estimación de costos en base a valores referenciales de compras realizadas a proveedores nacionales.

 Se realiza proyecto con capital propio, en parte por los bajos costos que implica el proyecto.

La moneda utilizada para realizar todos los cálculos es el peso chileno.

- Se consideran ajustes por IPC, ya que la inflación en Chile está bien controlada.
- El horizonte del proyecto es 10 años (luego de los 10 años será a perpetuidad)
- Los consumidores (Clientes) actuaran racionalmente.

 La distribución de las suscripciones mensual se mantendré fija durante todo el periodo de evaluación.

Se considera un IVA de un 19% y una tasa de impuesto del 27%

### <span id="page-22-1"></span>**7.2 Estimación y Origen de los Ingresos**

El origen de los ingresos viene de la suscripción a los dosplanes de recetas a domicilio, los precios de cada plan se construyeron en base a un valor unitario por persona, máximo \$7.500 y mínimo \$5.600 por preparación.

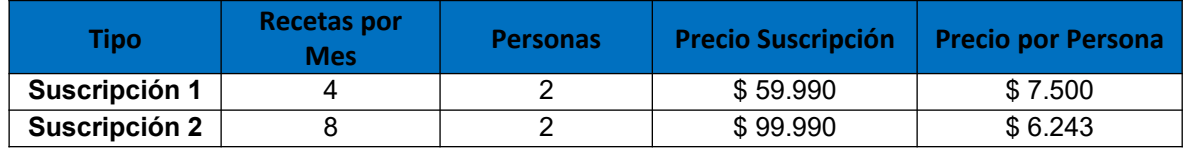

<span id="page-22-2"></span>*Tabla 6*

La participación dentro del ingreso de cada plan será la siguiente:

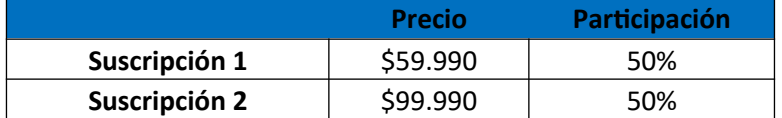

<span id="page-23-0"></span>*Tabla 7*

Y tenemos la siguiente equivalencia (en base a la participación de cada suscripción), el precio de las recetas es:

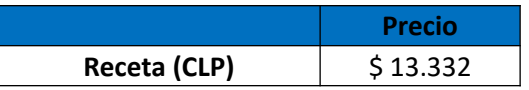

En base al plan de producción tenemos el número de planes (suscripciones) y recetas que se preparan durante el proyecto, cada receta se prepara en una Caja, por lo que nuestro "Q" del proyecto se basa en la cantidad de cajas (recetas).

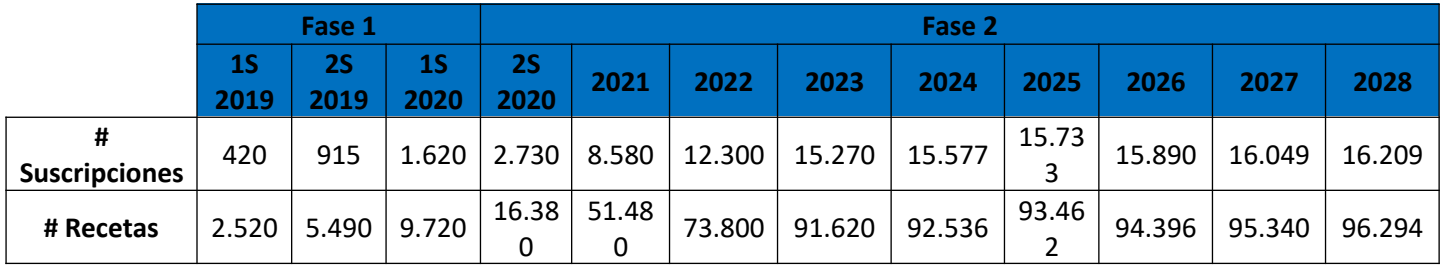

<span id="page-23-1"></span>*Tabla 8*

Lo que finalmente se traduce en el ingreso total:

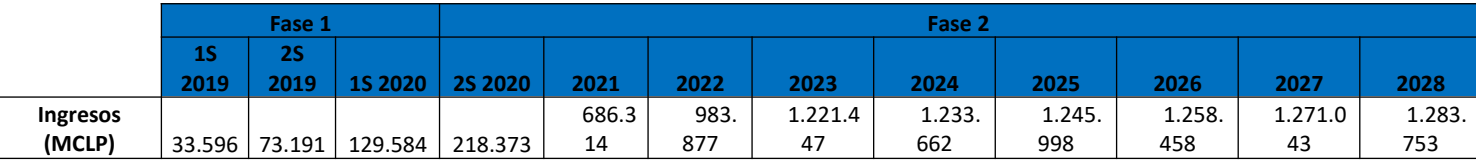

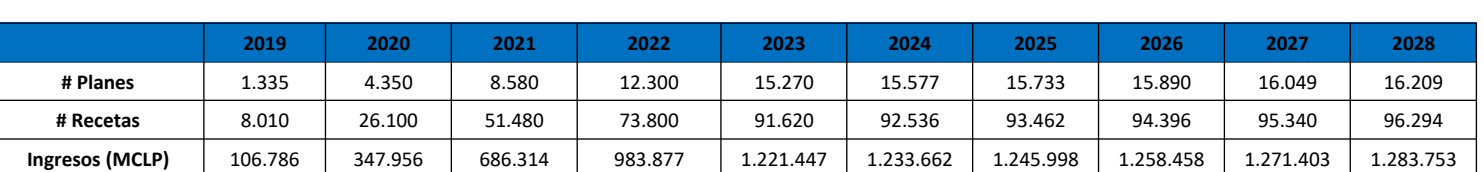

<span id="page-24-1"></span>Los ingresos anualizados son los siguientes:

<span id="page-24-2"></span>*Tabla 10*

Vemos que la cantidad de planes aumenta gradualmente desde el año 1 al año 10 y esto es para cumplir los objetivos propuestos que corresponde alcanzar el 1% de la demanda total al final de cada Fase, tal como se explicó en el plan de desarrollo e implementación.

#### <span id="page-24-0"></span>**7.3 Plan de Inversiones**

Para poner en funcionamiento el proyecto es necesario realizar inversiones en máquinas, equipos, implementación, adaptaciones varias, activos fijos, capital de trabajo y otras.

El plan de inversiones está hecho en base a las 2 fases para no tener que incurrir en los gastos solo al principio del proyecto e ir adquiriendo los activos a medida que se vayan necesitando:

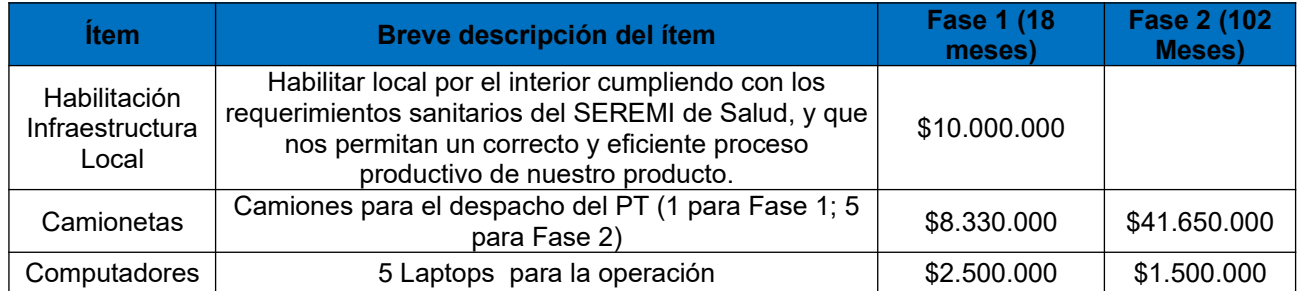

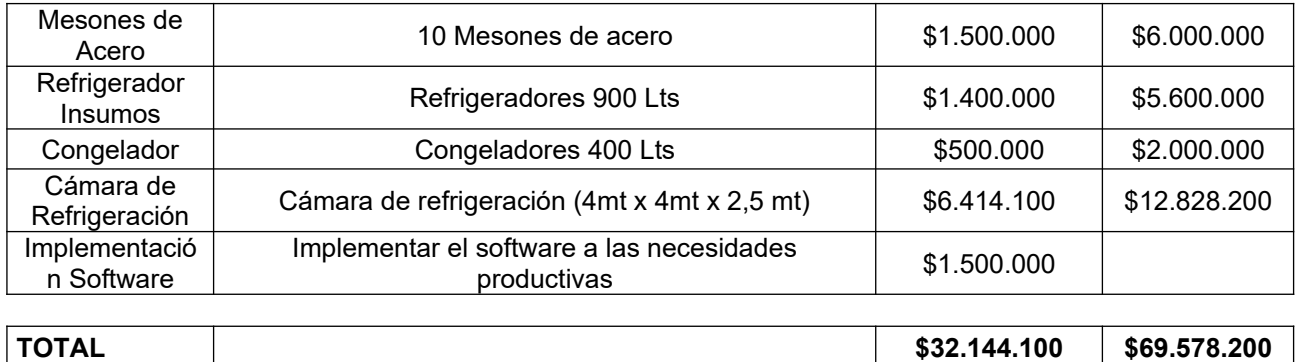

Las compras se ejecutarán siguiendo el plan presentado anteriormente para asegurar la estabilidad del proyecto.

#### <span id="page-25-0"></span>**7.4 Capital de Trabajo**

Tabla 11 Para el capital de trabajo inicial estimamos que necesitaremos 1 meses de inventario y una caja necesaria para los gastos de iniciales

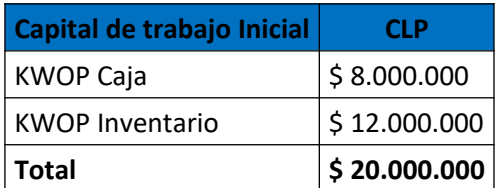

<span id="page-25-1"></span>*Tabla 12*

Para calcular el Capital de trabajo necesario para el proyecto tenemos los siguientes supuestos:

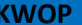

**KWOP Año 1 Año 2 Año 3 Año 4 Año 5 Año 6 Año 7 Año 8 Año 9 Año 10**

<span id="page-26-1"></span>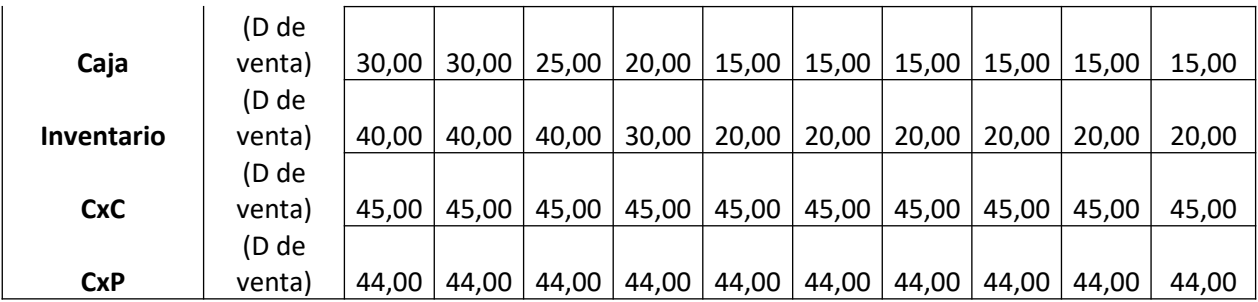

Y calculando los conceptos de Caja, Inventario, Cuentas por cobrar (CxC) y Cuentas por pagar (CxP) en función de las ventas tenemos lo siguiente:

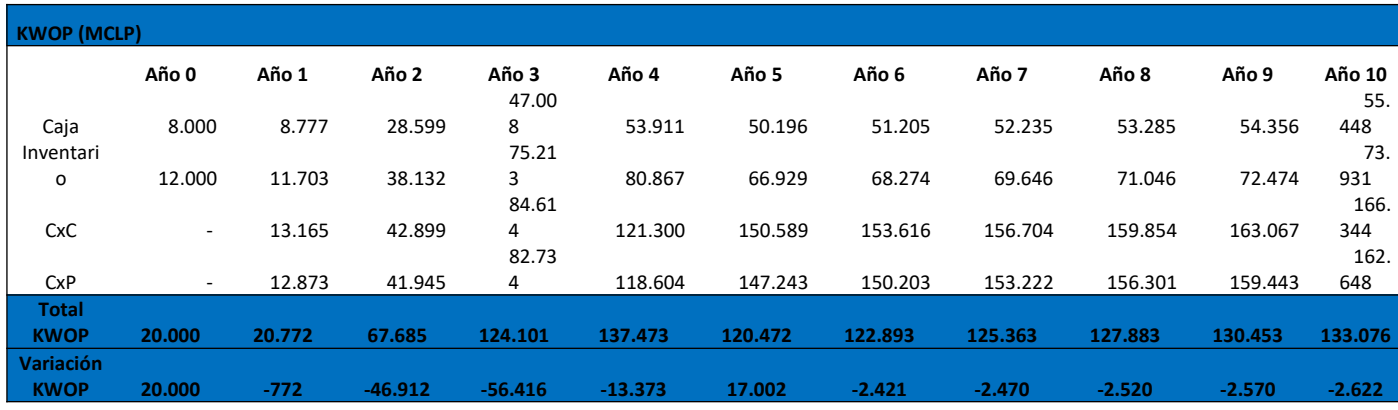

<span id="page-26-2"></span>*Tabla 14*

#### <span id="page-26-0"></span>**7.5 Valor Residual Activos**

A continuación se determinara el valor residual de los activos al año 10, en base a la vida util de cada uno de estos:

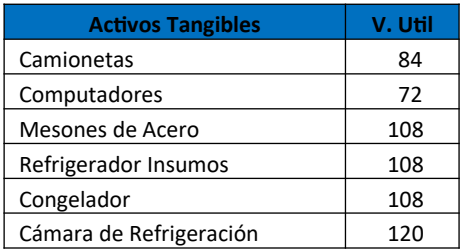

El valor residual al año 10 se calcula de la siguiente manera, todas las cifras están en CLP.

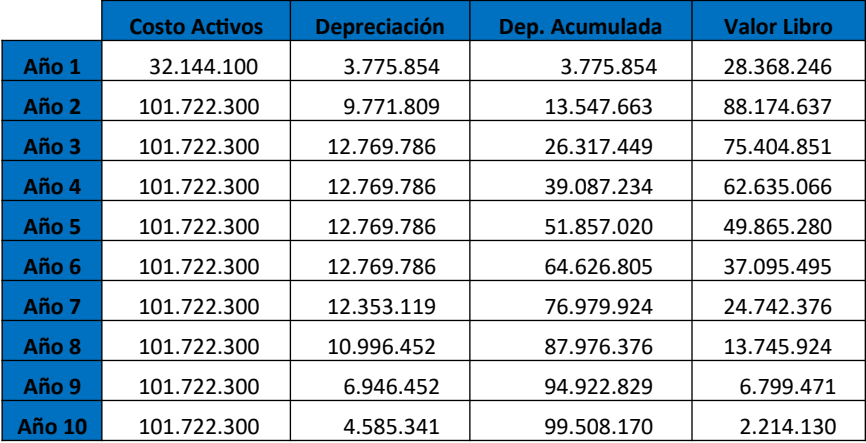

#### <span id="page-27-0"></span>**7.6 Balance General**

Las proyecciones del balance por objetivo presentar unaaproximación de la situación financiera del proyecto "COCINARTE" al término de cada período. Durante los primeros años, el patrimonio muestra una tendencia a la baja, luego se estabiliza y finalmente crece.

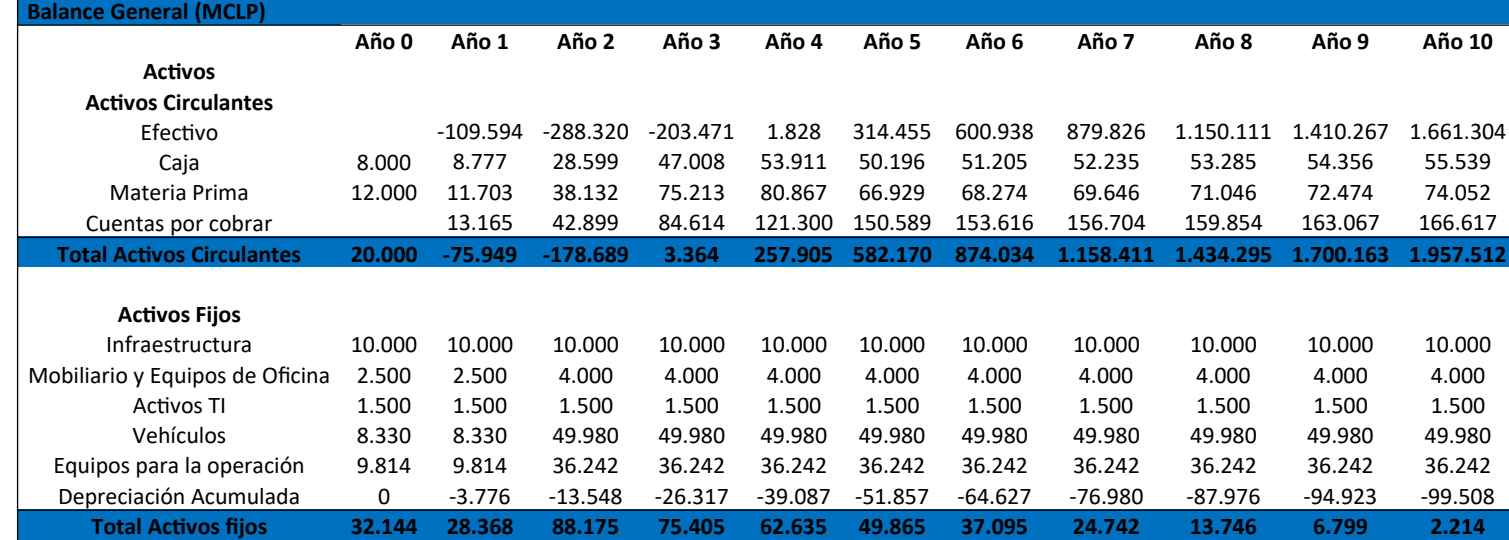

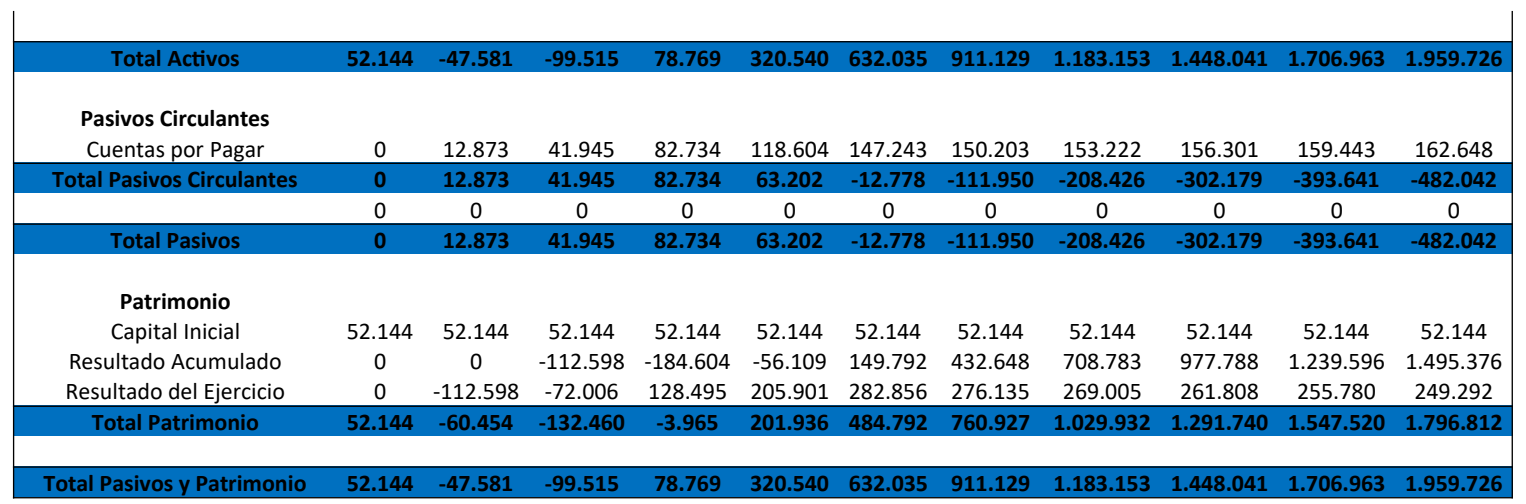

### <span id="page-28-1"></span><span id="page-28-0"></span>**7.7 Proyección EERR**

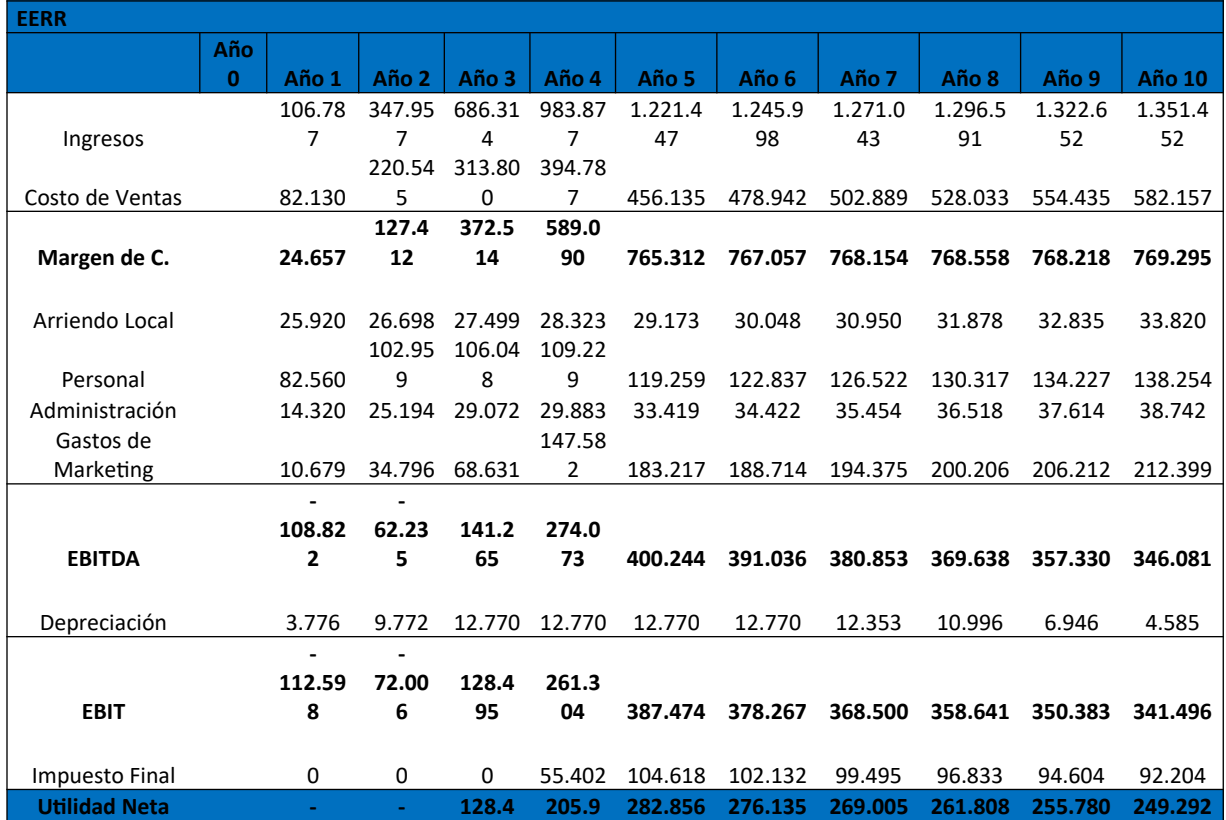

#### **112.59 8 72.00 6 95 01**

#### <span id="page-29-0"></span>*Tabla 16*

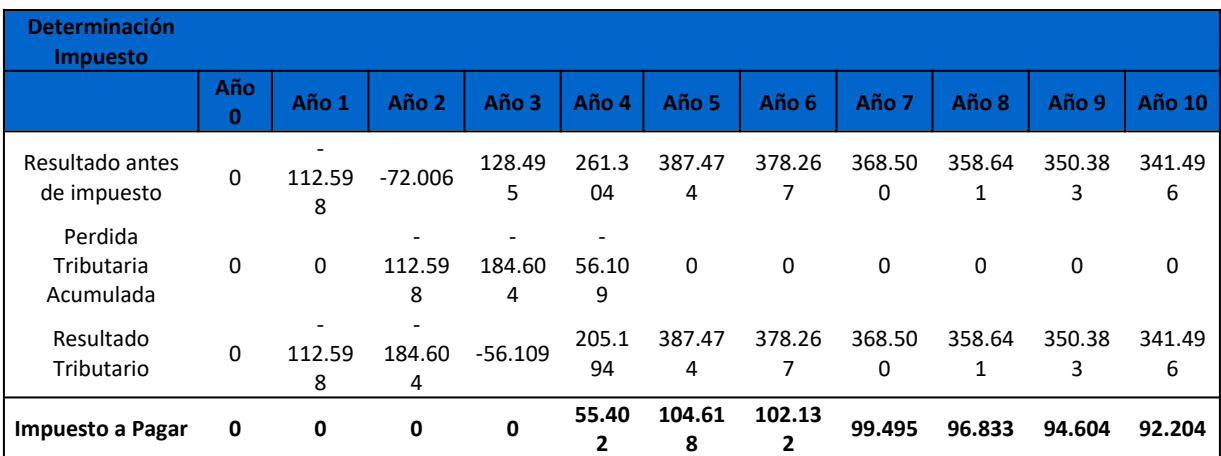

Durante los dos primeros años tenemos un EBIT negativo por lo que tenemos un crédito fiscal y no pagamos impuestos, recién el año 4 empezamos a pagar impuestos (diferencial entre el crédito acumulado y el impuesto del ejercicio) y el año 5 empezamos con un régimen normal de impuestos, a continuación se detalla el ejercicio de los impuestos:

#### <span id="page-29-1"></span>*Tabla 17*

El Costo de Venta corresponde a los costos de mano de obra, insumos, materia prima, material de empaque, almacenaje y los gastos de distribución de nuestro producto.

- **Mano de Obra.** Considera los costos asociados al proceso productivo donde se requiere trabajo de nuestro personal de cocina y almacenaje. El personal de cocina está encargado de lavar ycortar toda la materia prima utilizada para la preparación de las recetas, mientras que el personal de almacenaje, está preocupado de recibir los insumos picados y almacenarlos para la preparación de cada receta.
- **Insumos y Materia prima.** Son la base de nuestro negocio y corresponden a todos los alimentos que se necesitan para elaborar las recetas de cocina.

 **Material de Empaque**. Este ítem es fundamental para mantener el perfecto estado de nuestros ingredientes. La calidad del producto debe permanecer intacta desde que sale de nuestras dependencias hasta que llega al cliente final, corresponden a las bolsas, empaque y cajas donde irán ingredientes para preparar las recetas.

La valorización de cada uno de estos elementos se muestra a continuación:

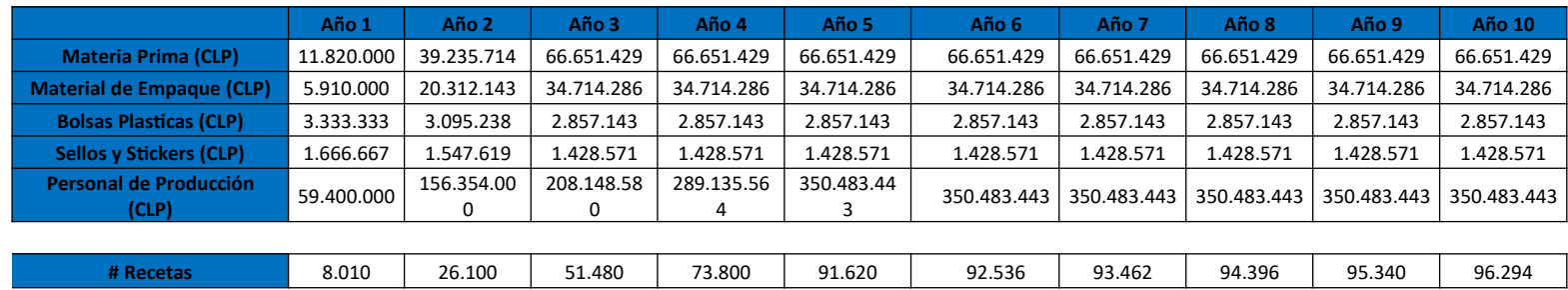

#### <span id="page-30-0"></span>**7.8 Proyección Flujos de Caja**

*Tabla 18*

A continuacion se presetan los flujos de caja proyectado, los ingresos son generados por la venta de las suscripciones y agregando el valor residual de los activos fijos al año 10 y los costos son los asociados a la prepracion de cada menu y los gastos operacionales del proyecto.

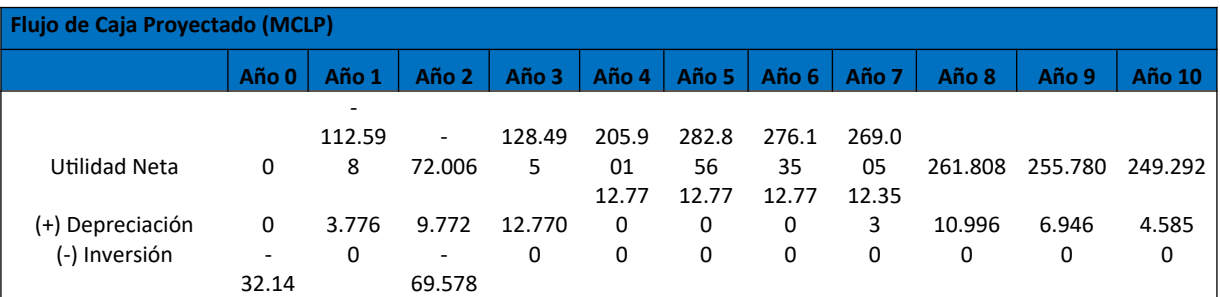

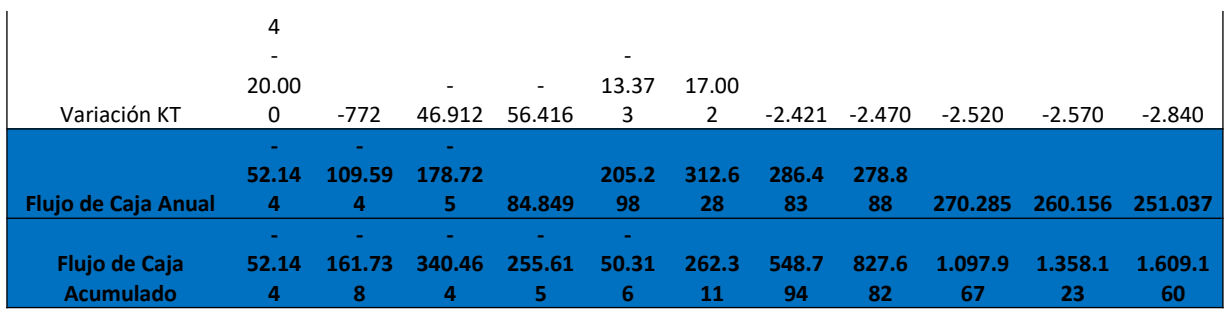

El flujo negativo del Año 0, corresponde a la inversión y capital de trabajo se reconoce como pérdida de forma inmediata. Durante los dos primeros años, se produce un déficit de caja producto de la cantidad demanda y recien en el año 3 el negocio llega a su etapa de estabilización y tenemos un tenemos un flujo de caja positivo, esto se debe a nuestra planificacion y el aumento del progresivo de la ventas (que van de la mano con un aumento de inversión).

#### <span id="page-31-0"></span>**7.9 Calculo de Tasa de Descuento**

Para el cálculo se utilizará el modelo para la valoración de activos de capital (CAPM) que se define de la siguiente forma:

Cada uno de los conceptos se define de la siguiente forma:

 $T_d$  = Tasa de Descuento

- $R_f$  = Tasa Libre de Riesgo
- βu = Beta desapalancado
- $(R_m R_f)$  = Premio por Riesgo Mercado
- Premio por riesgo de liquidez

Para determinar la tasa libre de riesgo RF, consideraremos un instrumento financiero, para nuestro caso la mejor opción son los bonos del Banco Central de Chile, como nuestro horizonte de evaluación del proyecto son 10 años, consideramos bonos en pesos con vencimiento a 10 años (BCP-5) cuya tasa es 3,66%[1](#page-32-0)

Con respecto al Beta desapalancado, consideramos la información del sitio web de Damodaran, se utilizó el promedio Betas desapalancados de la industria del procesamiento de alimentos el cual puede ser similar al proyecto, el Beta corresponde a 1,135.

El premio por riesgo liquidez corresponde al premio por riesgo ante un portafolio no diversificable, situación que se observa en países emergentes, la tasa corresponde a 3%, agregando el premio por Start up 4% y finalmente el premio por riesgo de mercado se define como la diferencia entre la rentabilidad de la cartera de inversiones diversificada (10.[2](#page-32-1)9%<sup>2</sup>) y la rentabilidad del instrumento libre de riesgo, para nuestro seria:

Riesgo Mercado = 6,26%

Por lo tanto, reemplazando todos los valores llegamos a que nuestra tasa de descuento es:

<span id="page-32-0"></span><sup>1</sup>http://si3.bcentral.cl/Boletin/secure/boletin.aspx?idCanasta=1MRMW2951

<span id="page-32-1"></span><sup>2</sup>https://www.cne.cl/wp-content/uploads/2017/03/RES.-EXTA.-N%C2%B0138-DE-2017.pdf

#### <span id="page-33-0"></span>**7.10 VAN, TIR y Payback**

Utilizando los flujos presentados anteriormente y la tasa de descuento de 17,17% y los flujos tenemos que nuestro VAN es de \$420.124.748 y la TIR es de 43,52%, por lo que nuestro proyecto es rentable en el plazo evaluado, utilizando el método del flujo acumulado tenemos que nuestro Payback es 4,16 años.

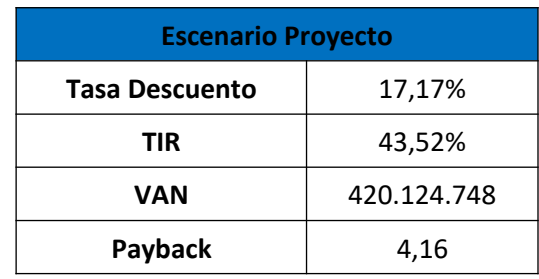

<span id="page-33-2"></span>*Tabla 20*

### <span id="page-33-1"></span>**7.11 Análisis de Sensibilidad**

Una de las variables más relevantes para sostenibilidad del negocio es la cantidad demandada de suscripciones. El análisis de sensibilidad, considera el mismo horizonte de tiempo de 5 años, y dos escenarios adicionales al neutral.

La primera proyección considera un escenario desfavorable, basado en una demanda menor de 15% respecto del escenario neutral. La segunda proyección considera un escenario favorable, el cual se basa en la estimación de una demanda mayor por servicios de 15% respecto del escenario neutral. Adicionalmente se modelaron situaciones intermedias de +5% y -5% sobre la demanda

En los escenarios analizados el proyecto se mantiene viable desde una baja de 5% de la demanda, dondeel proyecto sigue generando rentabilidad positiva, pero con un menor retorno de la inversión y mayor plazo de recuperación, para los casos favorables vemos una mayor rentabilidad y menor plazo de recuperación.

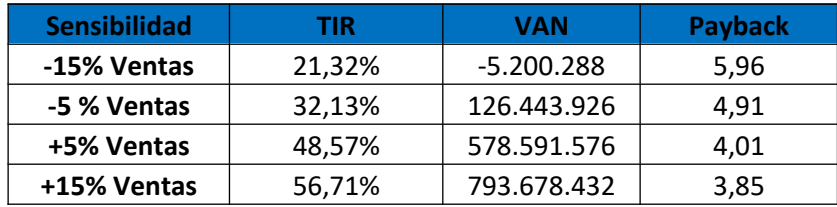

<span id="page-34-2"></span>Nos damos cuenta con los resultados que nuestro proyecto es muy sensible a la demanda mensual de suscripciones, lo que nos hace darnos cuenta que tan importante es el plan de marketing y fidelización a nuestros clientes, lo importante de tener cautivos a los clientes.

#### <span id="page-34-0"></span>**7.12 Valor residual del proyecto**

El cálculo del Valor Residual considera flujos de caja a perpetuidad, utilizando la siguiente metodología: flujo de caja obtenido el año 10 dividido por la tasa de descuento exigida al proyecto menos su tasa de crecimiento. Para el caso en cuestión, se considera un tasa de crecimiento constante, expresada en la formula como cero.

Por lo tanto, el Valor Residual es igual a:

$$
VR(MCLP) = \frac{$251.036.682}{17,17\%} = $1.462.065.710
$$

#### <span id="page-34-1"></span>**7.13 Punto de Equilibrio**

Para la determinación del punto de equilibrio se consideró como variable relevante la cantidad demandada mensual. Para el cálculo del punto de equilibrio se utilizó la siguiente fórmula:

$$
Q = \frac{CF}{(PU - CV)}; (desde\ a\tilde{n}o\,3\ en\ adelante)
$$

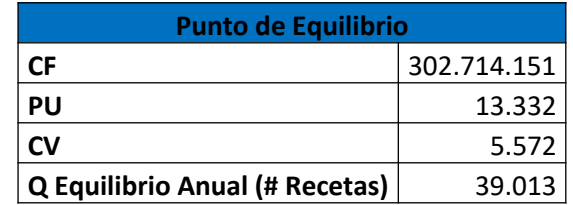

<span id="page-35-1"></span>*Tabla 22*

#### <span id="page-35-0"></span>**7.14 Ratios Financieros Relevantes**

Con el objetivo de conocer el potencial desempeño del Proyecto, fueron proyectados lossiguientes ratios financieros relevantes para el negocio: EBITDA, EBITDA/Venta, Utilidad sobre Venta, Margen Bruto, ROE, Liquidación Corriente, Apalancamiento Financiero. El escenario complejo lo representan los 2 primero años.

<span id="page-35-2"></span>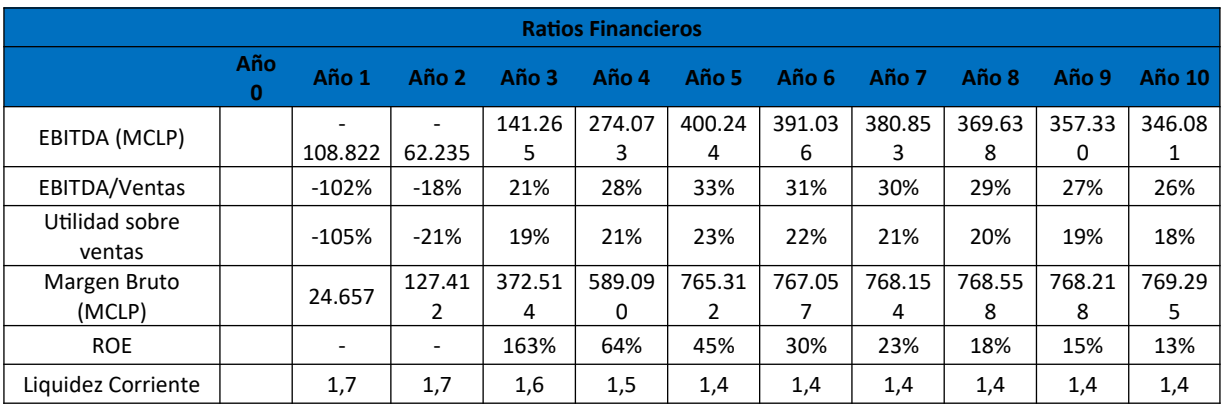

#### <span id="page-36-0"></span>**7.15 Estructura de Financiamiento**

La estructura de financiamiento contempla 100% patrimonio, descartando deuda externa.Para poder realizar la implementación y puesta en marcha del negocio, los socios deberán constituir un capital total de \$ 121.722.300. Una parte de estos recursos se destinará a financiar la inversión de activos fijos en dos periodos y la otra parte a financiar el capital de trabajo requerido el primer año.

#### <span id="page-36-1"></span>**Conclusiones**

Cocinarte responde íntegramente a las tendencias actuales, donde cocinar se ha destacado como una actividad que muchos consideran un hobby y un espacio para compartir con familia y amigos, además de la valoración que le damos al tiempo el cual se ha transformado en un bien escaso.

Cocinarte se presenta como una oportunidad de negocios atractiva, principalmente por el espacio de crecimiento que tiene la industria la cual puede ser desarrollada a mayor escala en Chile como se hecho en otros países del mundo. La evaluación financiera realizada nos entregó como principales indicadores TIR (43,52%) y VAN positivo (\$420.124.748). Si bien la escala en que se ha evaluado el negocio es conservadora podría considerarse con mayores volúmenes para de ese modo desincentivar el ingreso de nuevos competidores y ser pionero en el desarrollo de la industria. Además de la oportunidad de negocio analizada en cuanto a oferta orientada al despacho de recetas, se generan oportunidades complementarias de negocios, como son la venta de vinos e implementos de cocina.

Cocinarte viene a llenar un espacio en un nicho de negocios no explorado en el mercado nacional, con un alto potencial de crecimiento, y que entrega posibilidades infinitas de desarrollar un modelo de negocio centrado en los clientes, servicios y desarrollos de tecnología para satisfacer las necesidades de los clientes.

Concluimos que Cocinarte es un proyecto viable y atractivo en un mercado con alto potencial de crecimiento y que ante un crecimiento estable garantiza rentabilidad en el largo plazo.

#### <span id="page-37-0"></span>**Bibliografía y Fuentes**

#### **Bibliografía**

Maqueira Villanueva C., Finanzas Corporativas, Teoría y Práctica, Editorial Thompson Reuters; Edición 1, 2015.

Hill y Jones, Administración Estratégica, Mc Graw Hill; Edición 8.

SapagChaín, N., Proyectos de Inversión, Formulación y evaluación, Editorial Pearson; Edición 1, 2007.

Kotler P. y Keller K., Dirección de Marketing, Pearson Prentice Hall; 2006.

Porte, M, Estrategia Competitiva, Técnicas para el análisis de os sectores industriales y de la competencia, CECSA.

Hax, A., Majluf N, Lecciones de Estrategia, Hacia una gestión de excelencia, Ediciones UC, Edición 1, 2014.

#### **Fuentes**

Crecimiento de la industria gastronómica nacional - http://www.pelp.cl/blog/los-datos-ycaracteristicas-mas-importantes-de-la-industria-gastronomica-chilena/

Informe de política monetaria del Banco central de Chile http://www.bcentral.cl/web/guest/informe-de-politica-monetaria-ipom-

Innovación tecnológica para Chile - https://www.accenture.com/cl-es/insight-disruptivetechnology-trends-2017

Uso de tecnología y conectividad en SudAmérichttps://www.imscorporate.com/news/Estudios-comScore/IMS-Mobile-Study-Septiembre2016.pdf

Crecimiento del sector servicios - BICE Inversiones, IPOM septiembre 2016, Categoría Economía y Renta Fija

Estimación del tamaño de mercado - https://resultados.censo2017.cl/

Gasto promedio en restuarant - www.economiaynegocios.cl/noticias/noticias.asp?id=93341.

Composición del mercado de delivery de comida http://www.elmostrador.cl/noticias/pais/2015/10/06/estudio-revela-que-casi-el-50-de-losestablecimientos-de-comida-de-santiago-sirven-comida-rapida-o-sandwiches/

Intención de compra de alimentos por internet - http://www.prochile.gob.cl/noticia/laintencion-de-compra-online-para-los-productos-de-alimentacion-y-bebidas-crece-un-44-en-2 anos-a-nivel-global/